# Package 'gaia'

March 30, 2021

Type Package

Title GAIA: An R package for genomic analysis of significant chromosomal aberrations.

**Version 2.34.0** 

Date 2010-09-13

Author Sandro Morganella et al.

Maintainer S. Morganella <sandro@ebi.ac.uk>

Description This package allows to assess the statistical significance of chromosomal aberrations.

License GPL-2

Collate load\_cnv.R load\_markers.R runGAIA.R generate\_null\_hypothesis.R generate\_approx\_null\_hypothesis.R qvalue.R peel\_off.R search\_peaks\_in\_regions.R write\_significant\_regions.R

LazyLoad yes

**Depends**  $R$  ( $>= 2.10$ )

biocViews aCGH, CopyNumberVariation

git\_url https://git.bioconductor.org/packages/gaia

git\_branch RELEASE\_3\_12

git\_last\_commit 161a74e

git\_last\_commit\_date 2020-10-27

Date/Publication 2021-03-29

# R topics documented:

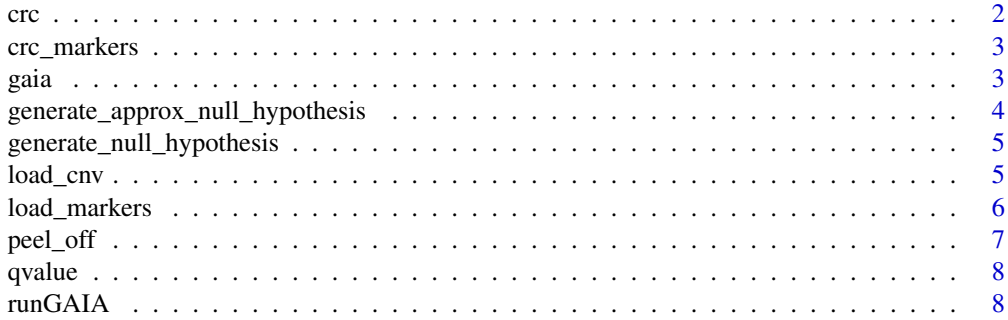

<span id="page-1-0"></span>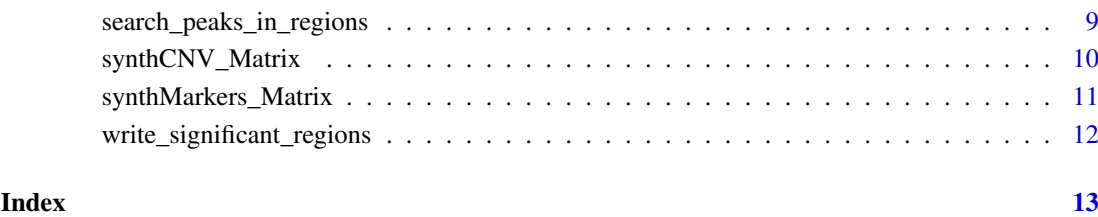

crc *Real aCGH Dataset of Colorectal Cancer (CRC)*

# Description

Dataset of CRC published by Venkatachalam et al. (Identification of candidate predisposing copy number variants in familial and early-onset colorectal cancer patients. Int. J. Cancer, 2010). The dataset contains 30 samples that were hybridized on SNP 250k Affymetrix GeneChip arrays. Raw data are available in GEO with identifier GSE13429.

# Usage

data(crc)

# Format

Data were preprocessed by PennCNV tool and discretized by Vega algorithm (Morganella et al. VEGA: variational segmentation for copy number detection. Bioinformatics, 2010) which is available as an R/Bioconductor package at the url (http://www.bioconductor.org/packages/devel/bioc/html/Vega.html). Data are organized as a matrix having a row for each observed aberrant region. Each aberrant region is described by the following columns: Sample Name - Chromosome - Start - End - Num of Markers - CN

Author(s)

Sandro Morganella et al.

Maintainer: S. Morganella <morganellaalx@gmail.com>

# Examples

data(crc)

<span id="page-2-0"></span>

# Description

Markers Descriptors of CRC dataset for SNP 250k Affymetrix GeneChip arrays.

# Usage

data(crc\_markers)

## Format

The marker descriptor matrix is organized as a matrix having a row for each measured probe. Each probe is described by the following columns: Probe Name - Chromosome - Start

# Author(s)

Sandro Morganella et al.

Maintainer: S. Morganella <morganellaalx@gmail.com>

#### Examples

data(crc\_markers)

gaia *GAIA: An R package for genomic analysis of significant chromosomal aberrations.*

# Description

GAIA (Genomic Analysis of Important Aberrations) allows to assess the statistical significance of chromosomal aberrations. A permutation test is used to compute the probability distribution of the normal case (no significant aberrations are present in the data) so that we can estimate the statistical significance of the observed data. In order to correct for multiple hypothesis testing the False Discovery Rate approach proposed by Storey et al. (2004) is used. Finally an iterative "peel-off" procedure is used to identify the most significant independent regions.

GAIA is described in Morganella et al. (2011).

# Details

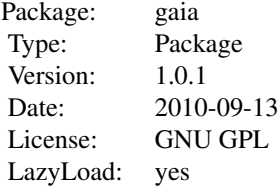

# <span id="page-3-0"></span>Author(s)

Sandro Morganella et al.

Maintainer: S. Morganella <morganellaalx@gmail.com>

### References

Morganella S. et al. (2011). Finding recurrent copy number alterations preserving within-sample homogeneity. Bioinformatics. DOI: 10.1093/bioinformatics/btr488.

Storey JD. et al. (2004). Strong control, conservative point estimation, and simultaneous conservative consistency of false discovery rates: A unified approach. Journal of the Royal Statistical Society. 66:187-205.

### Examples

# Load the matrix containing the informations about the markers data(synthMarkers\_Matrix)

# Use the function load\_markers to obtain the marker descriptor data object markers\_obj <- load\_markers(synthMarkers\_Matrix)

# Load the matrix containing the informations about the aberrant regions data(synthCNV\_Matrix)

# Use the function load\_cnv to obtain the aberrant region descriptor data object cnv\_obj <- load\_cnv(synthCNV\_Matrix, markers\_obj, 10)

```
# run GAIA algorithm and save the results within the file "results.txt"
runGAIA(cnv_obj, markers_obj, "results.txt")
```
generate\_approx\_null\_hypothesis

*This function computes the probability distribution of the null hypothesis by an approximation.*

#### **Description**

The probability distribution is computed by performing an approximation of independent random permutations of the rows. The null hypothesis is modeled as an histogram with a bin size of 1.

# Author(s)

Sandro Morganella et al.

Maintainer: S. Morganella  $\langle$ morganellaalx@gmail.com>

<span id="page-4-0"></span>generate\_null\_hypothesis

*This function computes the probability distribution of the null hypothesis.*

## Description

The probability distribution is computed by performing a number independent random permutation of the rows. The null hypothesis is modeled as an histogram with a bin size of 1.

# Author(s)

Sandro Morganella et al.

Maintainer: S. Morganella <morganellaalx@gmail.com>

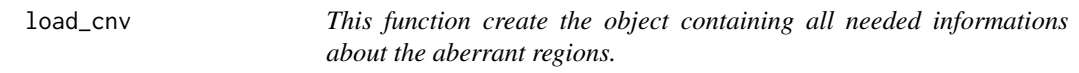

# Description

This function loads the informations about the aberrant regions contained within the matrix passed as argument. It creates for all chromosomes and all kind of aberration (e.g. loss and gain) a matrix of dimension NxM (N observed samples and M observed probes).

# Usage

load\_cnv(segmentation\_matrix, markers\_list, num\_of\_samples)

# Arguments

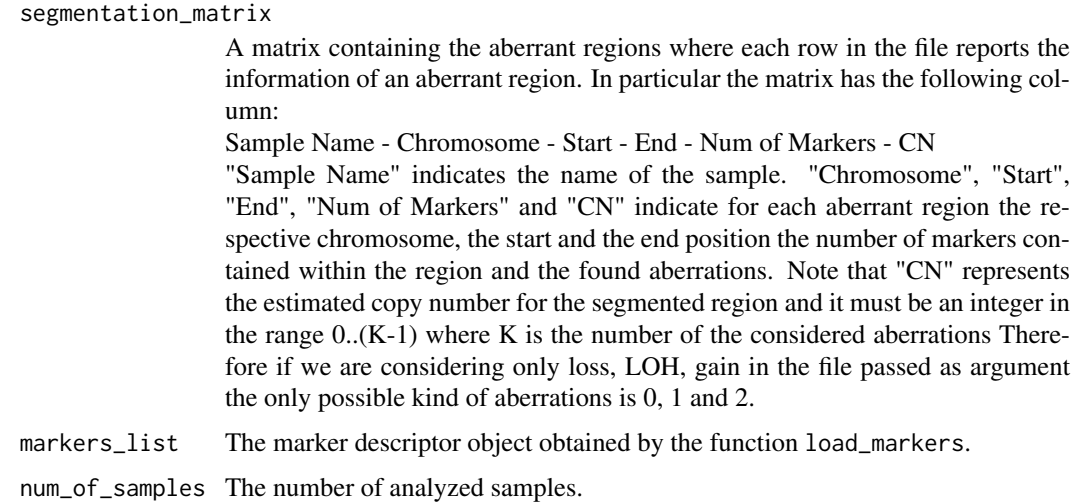

# <span id="page-5-0"></span>Value

This function returns a list having the following structure:

```
CNV_matrix_list[[i]][[j]]
```
contains the informations for the j-th chromosome on the i-th aberration. This element is a matrix of dimension NxM (N observed samples and M observed probes).

An example of the data produced by this function can be found in synthCNV

#### Author(s)

Sandro Morganella et al.

Maintainer: S. Morganella <morganellaalx@gmail.com>

### Examples

```
# Load the matrix containing the informations about the markers
data(synthMarkers_Matrix)
```
# Use the function load\_markers to obtain the marker descriptor data object marks <- load\_markers(synthMarkers\_Matrix)

# Load the matrix containing the informations about the aberrant regions data(synthCNV\_Matrix)

# Use the function load\_cnv to obtain the aberrant region descriptor data object cnv <- load\_cnv(synthCNV\_Matrix, marks, 10)

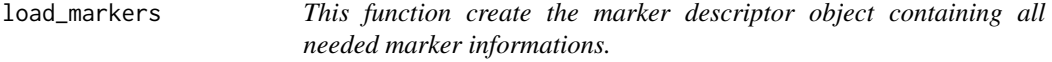

## Description

This function loads the markers contained within the matrix passed as argument and creates for all chromosomes an ordered vector containing the position of each marker.These vectors are loaded within a list.

# Usage

```
load_markers(marker_matrix)
```
# Arguments

marker\_matrix contains the marker descriptions as a matrix with the following structure: Probe Name - Chromosome - Start - End Note that the End position column is optional (in this case start and the end positions coincide). The sex chromosomes X and Y must be indicated with 23 and 24 respectively.

#### <span id="page-6-0"></span>peel\_off 7

## Value

This function returns a list having the following structure:

```
chromosome_marker_list[[i]]
```
is a matrix of dimension 2xN (N is the number of observed probes for the i-th chromosome) the first and the second row contains the start and the end position of each marker of the i-th chromosome respectively.

An example of the data produced by this function can be found in synthMarkers.

#### Author(s)

Sandro Morganella et al.

Maintainer: S. Morganella <morganellaalx@gmail.com>

#### Examples

# Load the matrix containing the informations about the markers data(synthMarkers\_Matrix)

# Use the function load\_markers to obtain the marker descriptor data object marks <- load\_markers(synthMarkers\_Matrix)

peel\_off *The iterative peel-off procedure to extract the independent peak regions.*

# Description

This function implements the peel-off algorithm to extract the independent regions having the minimum q-value (lower than the given threshold) within each chromosome. The function returns for each aberration and for each chromosome the list of aberrant regions. This function uses as support the function search\_peaks\_in\_region that extract the primary peaks.

# Note

```
This function uses the R package qvalue available at the bioconductor repository.
To install the qvalue package, start R and enter:
if (!requireNamespace("BiocManager", quietly=TRUE))
install.packages("BiocManager")
BiocManager::install("qvalue")
```
# Author(s)

Sandro Morganella et al.

Maintainer: S. Morganella <morganellaalx@gmail.com>

<span id="page-7-0"></span>

# Description

This procedure computes the q-value.

# Author(s)

Sandro Morganella et al.

Maintainer: S. Morganella <morganellaalx@gmail.com>

runGAIA *Run GAIA algorithm.*

# Description

This function assess the significance of the chromosomal aberrations. Note that it uses the package qvalue.

# Usage

```
runGAIA(cnv_obj, markers_obj, output_file_name, aberrations = -1, chromosomes = -1, num_iterations
```
# Arguments

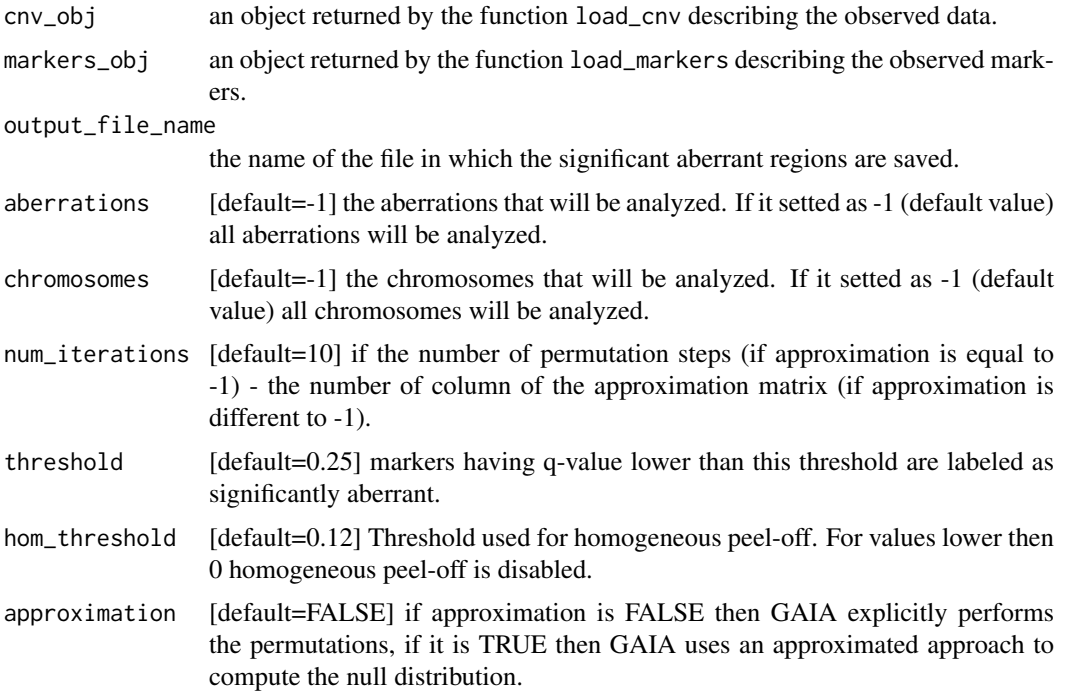

#### <span id="page-8-0"></span>Value

This function return a matrix containing all significant aberrant regions.

#### Note

In order to execute this script you need of the R package qvalue available at the bioconductor repository.

To install the qvalue package, start R and enter: if (!requireNamespace("BiocManager", quietly=TRUE)) install.packages("BiocManager") BiocManager::install("qvalue")

#### Author(s)

Sandro Morganella et al.

Maintainer: S. Morganella <morganellaalx@gmail.com>

# References

GAIA home page: http://www.dsba.unisannio.it/Members/ceccarelli/GAIA

#### Examples

# Load the matrix containing the informations about the markers data(synthMarkers\_Matrix)

# Use the function load\_markers to obtain the marker descriptor data object markers\_obj <- load\_markers(synthMarkers\_Matrix)

# Load the matrix containing the informations about the aberrant regions data(synthCNV\_Matrix)

# Use the function load\_cnv to obtain the aberrant region descriptor data object cnv\_obj <- load\_cnv(synthCNV\_Matrix, markers\_obj, 10)

# run GAIA algorithm and save the results within the file "results.txt" runGAIA(cnv\_obj, markers\_obj, "results.txt")

# run GAIA algorithm in its approximated version generating 5000 approximations runGAIA(cnv\_obj, markers\_obj, "results.txt", num\_iterations=5000, approximation=TRUE)

search\_peaks\_in\_regions

*This function extracts the primary peak within a well-specified region.*

# Description

This function is used as support by the function peel\_off. This function searches and returns the minimum q-value peak (the primary peak) within the region defined by the points start\_region and end\_region.

# Author(s)

Sandro Morganella et al.

Maintainer: S. Morganella <morganellaalx@gmail.com>

synthCNV\_Matrix *Example of aberration descriptor data matrix*

#### Description

This data matrix simulates 10 observations (samples) for 24 chromosomes (of 1000 probes) and for 3 kinds of aberrations 0, 1 and 2 with the following aberrant regions:

Chromosome 1: aberrant region of kind 0 from 301 to 700 in 100% of samples Chromosome 2: aberrant region of kind 0 from 301 to 700 in 80% of samples Chromosome 3: aberrant region of kind 0 from 301 to 700 in 60% of samples Chromosome 4: aberrant region of kind 0 from 301 to 700 in 40% of samples Chromosome 5: aberrant region of kind 0 from 301 to 700 in 20% of samples

Chromosome 10: aberrant region of kind 1 from 1 to 700 in 100% of samples Chromosome 11: aberrant region of kind 1 from 1 to 700 in 80% of samples Chromosome 12: aberrant region of kind 1 from 1 to 700 in 60% of samples Chromosome 13: aberrant region of kind 1 from 1 to 700 in 40% of samples Chromosome 14: aberrant region of kind 1 from 1 to 700 in 20% of samples

Chromosome 20: aberrant region of kind 2 from 801 to 1000 in 100% of samples Chromosome 21: aberrant region of kind 2 from 801 to 1000 in 80% of samples Chromosome 22: aberrant region of kind 2 from 801 to 1000 in 60% of samples Chromosome 23: aberrant region of kind 2 from 801 to 1000 in 40% of samples Chromosome 24: aberrant region of kind 2 from 801 to 1000 in 20% of samples

#### Usage

```
data(synthCNV_Matrix)
```
#### Format

This data matrix is organized as a matrix having a row for each observed aberrant region. Each aberrant region is described by the following columns:

Sample Name - Chromosome - Start - End - Num of Markers - CN

"Sample Name" indicates the name of the sample. "Chromosome", "Start", "End", "Num of Markers" and "CN" indicate for each aberrant region the respective chromosome, the start and the end position (in bp) the number of markers contained within the region and the found aberrations. Note that "CN" represents the estimated copy number for the segmented region and it must be an integer in the range  $0$ .. $(K-1)$  where K is the number of the considered aberrations. In this data matrix three different aberration kinds are considered: 0, 1 and 2.

<span id="page-9-0"></span>

#### <span id="page-10-0"></span>synthMarkers\_Matrix 11

#### Author(s)

Sandro Morganella et al.

Maintainer: S. Morganella <morganellaalx@gmail.com>

#### Examples

data(synthCNV\_Matrix)

synthMarkers\_Matrix *Example of marker descriptor data matrix*

# Description

This matrix simulates the marker descriptors of 24 chromosomes (of 1000 probes) where the start and the end position of each probe coincide.

# Usage

```
data(synthMarkers_Matrix)
```
# Format

This data matrix is organized as a matrix having a row for each measured probe. Each probe is described by the following columns:

Probe Name - Chromosome - Start

Where: "Probe Name" is the name of the observed probe; "Chromosome" is the chromosome where the probe is located and "Start" is the start point (in bp) of the probe. Note that the matrix can have also a column ("End") specifying the position in which the probe ends, this column is optional and if it is missed than start and the end positions will coincide.

synthMarkers\_Matrix reports the marker descriptor for 24 chromosomes of 1000 probes (where the sex chromosomes X and Y are indicated with 23 and 24 respectively.

#### Author(s)

Sandro Morganella et al.

Maintainer: S. Morganella <morganellaalx@gmail.com>

### Examples

data(synthMarkers\_Matrix)

### <span id="page-11-0"></span>write\_significant\_regions

*This function writes into a tab delimited file the significant aberrant regions.*

# Description

This function writes into a tab delimited file the significant aberrant regions having the following format:

Chromosome - Aberration Kind - Region Start [bp] - Region End [bp] - Region Size [bp] - q-value Chromosome: The chromosome where the aberration is found Aberration Kind: The kind of the aberration found for the region Region Start [bp]: The bp starting point of the aberrant region Region End [bp]: The bp ending point of the aberrant region Region Size [bp]: The size of the region in terms of bp q-value: The q-value assessed for the aberrant region

# Value

This function return a matrix containing all significant aberrant regions.

#### Author(s)

Sandro Morganella et al.

Maintainer: S. Morganella <morganellaalx@gmail.com>

# <span id="page-12-0"></span>Index

∗ datasets crc, [2](#page-1-0) crc\_markers, [3](#page-2-0) synthCNV\_Matrix, [10](#page-9-0) synthMarkers\_Matrix, [11](#page-10-0) crc, [2](#page-1-0) crc\_markers, [3](#page-2-0) gaia, [3](#page-2-0) generate\_approx\_null\_hypothesis, [4](#page-3-0) generate\_null\_hypothesis, [5](#page-4-0) load\_cnv, [5](#page-4-0) load\_markers, [6](#page-5-0) peel\_off, [7](#page-6-0) qvalue, [8](#page-7-0) runGAIA, [8](#page-7-0)

search\_peaks\_in\_regions, [9](#page-8-0) synthCNV\_Matrix, [10](#page-9-0) synthMarkers\_Matrix, [11](#page-10-0)

write\_significant\_regions, [12](#page-11-0)